## Package 'nnTensor'

September 3, 2021

<span id="page-0-0"></span>Type Package

Title Non-Negative Tensor Decomposition

Version 1.1.5

Date 2021-08-17

Suggests testthat

**Depends** R  $(>= 3.4.0)$ 

Imports methods, fields, rTensor, plot3D, tagcloud, ggplot2

Description Some functions for performing non-negative matrix factorization, non-negative CANDE-COMP/PARAFAC (CP) decomposition, non-negative Tucker decomposition, and generating toy model data. See Andrzej Cichock et al (2009) [<doi:10.1002/9780470747278>](https://doi.org/10.1002/9780470747278) and the reference section of GitHub README.md <<https://github.com/rikenbit/nnTensor>>, for details of the methods.

License Artistic-2.0

URL <https://github.com/rikenbit/nnTensor>

#### NeedsCompilation no

Author Koki Tsuyuzaki [aut, cre], Manabu Ishii [aut], Itoshi Nikaido [aut]

Maintainer Koki Tsuyuzaki <k.t.the-answer@hotmail.co.jp>

Repository CRAN

Date/Publication 2021-09-03 04:50:31 UTC

## R topics documented:

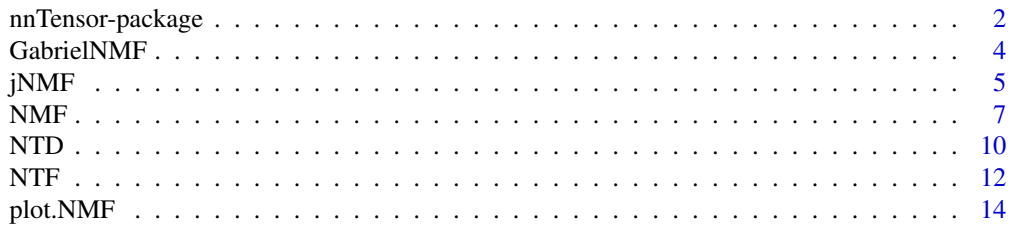

#### <span id="page-1-0"></span>2 nnTensor-package

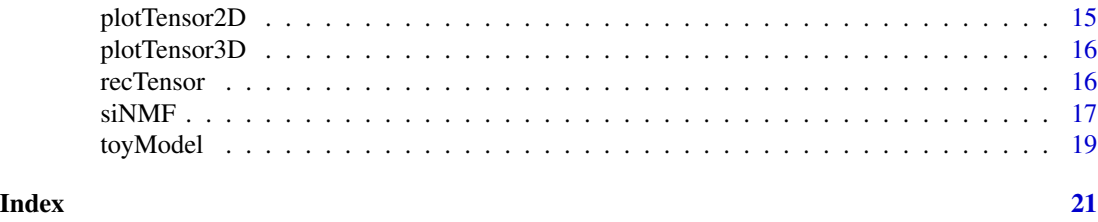

nnTensor-package *Non-Negative Tensor Decomposition*

#### Description

Some functions for performing non-negative matrix factorization, non-negative CANDECOMP/PARAFAC (CP) decomposition, non-negative Tucker decomposition, and generating toy model data. See Andrzej Cichock et al (2009) <doi:10.1002/9780470747278> and the reference section of GitHub README.md <https://github.com/rikenbit/nnTensor>, for details of the methods.

#### Details

The DESCRIPTION file:

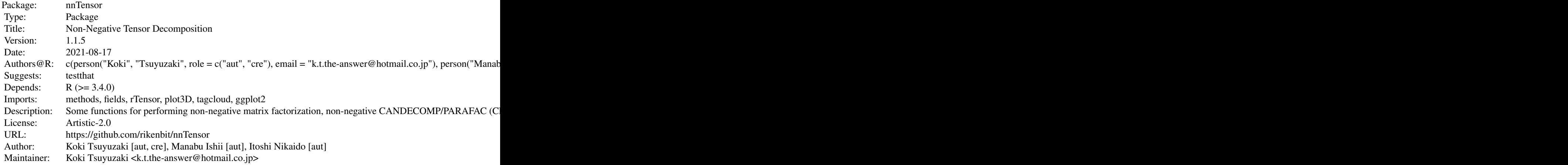

Index of help topics:

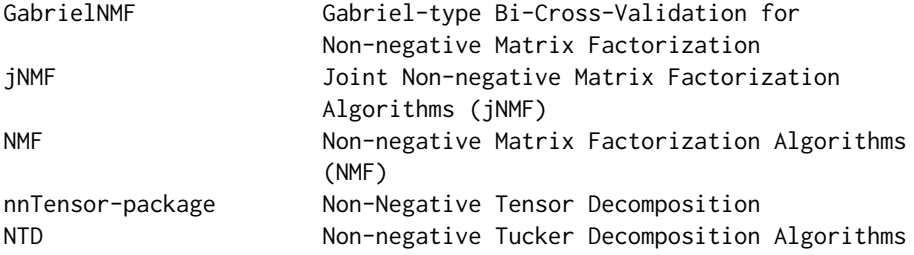

nnTensor-package 3

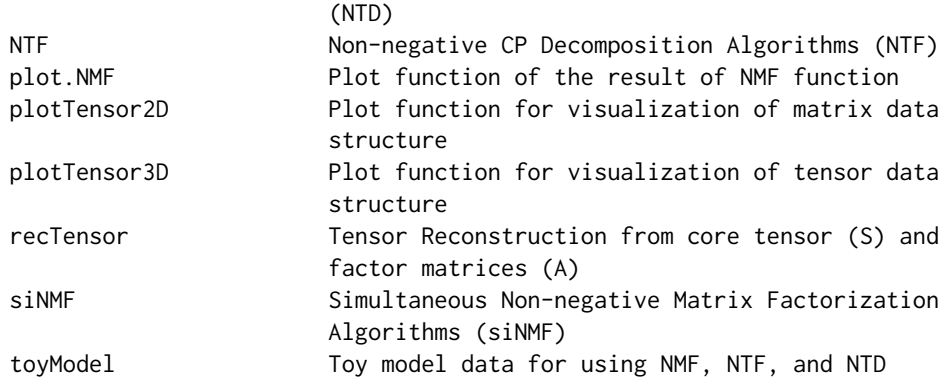

#### Author(s)

NA

Maintainer: NA

#### References

Andrzej CICHOCK, et. al., (2009). Nonnegative Matrix and Tensor Factorizations. *John Wiley & Sons, Ltd*

Keigo Kimura, (2017). A Study on Efficient Algorithms for Nonnegative Matrix/Tensor Factorization. *Hokkaido University Collection of Scholarly and Academic Papers*

Andrzej CICHOCKI et. al., (2007). Non-negative Tensor Factorization using Alpha and Beta Divergence. *IEEE ICASSP 2007*

Anh Huy PHAN et. al., (2008). Multi-way Nonnegative Tensor Factorization Using Fast Hierarchical Alternating Least Squares Algorithm (HALS). *NOLTA2008*

Andrzej CICHOCKI et. al., (2008). Fast Local Algorithms for Large Scale Nonnegative Matrix and Tensor Factorizations. *IEICE Transactions on Fundamentals of Electronics, Communications and Computer Sciences*

Yong-Deok Kim et. al., (2007). Nonnegative Tucker Decomposition. *IEEE Conference on Computer Vision and Pattern Recognition*

Yong-Deok Kim et. al., (2008). Nonneegative Tucker Decomposition With Alpha-Divergence. *IEEE International Conference on Acoustics, Speech and Signal Processing*

Anh Huy Phan, (2008). Fast and efficient algorithms for nonnegative Tucker decomposition. *Advances in Neural Networks - ISNN2008*

Anh Hyu Phan et. al. (2011). Extended HALS algorithm for nonnegative Tucker decomposition and its applications for multiway analysis and classification. *Neurocomputing*

Jean-Philippe Brunet. et. al., (2004). Metagenes and molecular pattern discovery using matrix factorization. *PNAS*

Xiaoxu Han. (2007). CANCER MOLECULAR PATTERN DISCOVERY BY SUBSPACE CON-SENSUS KERNEL CLASSIFICATION

Attila Frigyesi. et. al., (2008). Non-Negative Matrix Factorization for the Analysis of Complex Gene Expression Data: Identification of Clinically Relevant Tumor Subtypes. *Cancer Informatics*

Haesun Park. et. al., (2019). Lecture 3: Nonnegative Matrix Factorization: Algorithms and Applications. *SIAM Gene Golub Summer School, Aussois France, June 18, 2019*

Chunxuan Shao. et. al., (2017). Robust classification of single-cell transcriptome data by nonnegative matrix factorization. *Bioinformatics*

Paul Fogel (2013). Permuted NMF: A Simple Algorithm Intended to Minimize the Volume of the Score Matrix

Philip M. Kim. et. al., (2003). Subsystem Identification Through Dimensionality Reduction of Large-Scale Gene Expression Data. *Genome Research*

Lucie N. Hutchins. et. al., (2008). Position-dependent motif characterization using non-negative matrix factorization. *Bioinformatics*

Patrik O. Hoyer (2004). Non-negative Matrix Factorization with Sparseness Constraints. *Journal of Machine Learning 5*

N. Fujita et al., (2018) Biomarker discovery by integrated joint non-negative matrix factorization and pathway signature analyses, *Scientific Report*

Art B. Owen et. al., (2009). Bi-Cross-Validation of the SVD and the Nonnegative Matrix Factorization. *The Annals of Applied Statistics*

#### See Also

[toyModel](#page-18-1),[NMF](#page-6-1),[NTF](#page-11-1),[NTD](#page-9-1),[recTensor](#page-15-1),[plotTensor3D](#page-15-2)

#### Examples

ls("package:nnTensor")

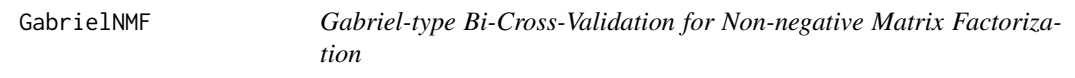

#### Description

The input data is assumed to be non-negative matrix. GabrielNMF devides the input file into four matrices (A, B, C, and D) and perform cross validation by the prediction of A from the matrices B, C, and D.

#### Usage

GabrielNMF(X,  $J = 3$ ,  $nx = 5$ ,  $ny = 5$ , ...)

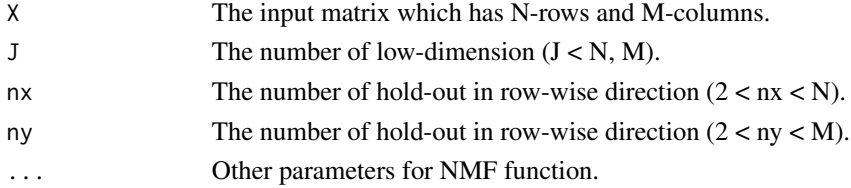

<span id="page-3-0"></span>

#### <span id="page-4-0"></span>j $NMF$  5

#### Value

TestRecError : The reconstruction error calculated by Gabriel-style Bi-Cross Validation.

#### Author(s)

Koki Tsuyuzaki

#### References

Art B. Owen et. al., (2009). Bi-Cross-Validation of the SVD and the Nonnegative Matrix Factorization. *The Annals of Applied Statistics*

#### Examples

```
if(interactive()){
  # Test data
  matdata <- toyModel(model = "NMF")
  # Bi-Cross-Validation
  BCV <- rep(0, length=5)
 names(BCV) <-2:6for(j in seq(BCV)){
    print(j+1)
   BCV[j] <- mean(GabrielNMF(matdata, J=j+1, nx=2, ny=2)$TestRecError)
  }
  proper.rank <- as.numeric(names(BCV)[which(BCV == min(BCV))])
  # NMF
  out <- NMF(matdata, J=proper.rank)
}
```
jNMF *Joint Non-negative Matrix Factorization Algorithms (jNMF)*

#### Description

The input data objects are assumed to be non-negative matrices. jNMF decompose the matrices to two low-dimensional factor matices simultaneously.

#### Usage

```
jNMF(X, M=NULL, pseudocount=1e-10,
 initW=NULL, initV=NULL, initH=NULL, fixW=FALSE, fixV=FALSE,
 fixH=FALSE,
 L1_W=1e-10, L1_V=1e-10, L1_H=1e-10,
 L2_W=1e-10, L2_V=1e-10, L2_H=1e-10,
 J = 3, w=NULL, algorithm = c("Frobenius", "KL", "IS", "PLTF"),
 p=1, thr = 1e-10, num.iter = 100, viz = FALSE, figdir = NULL, verbose = FALSE)
```
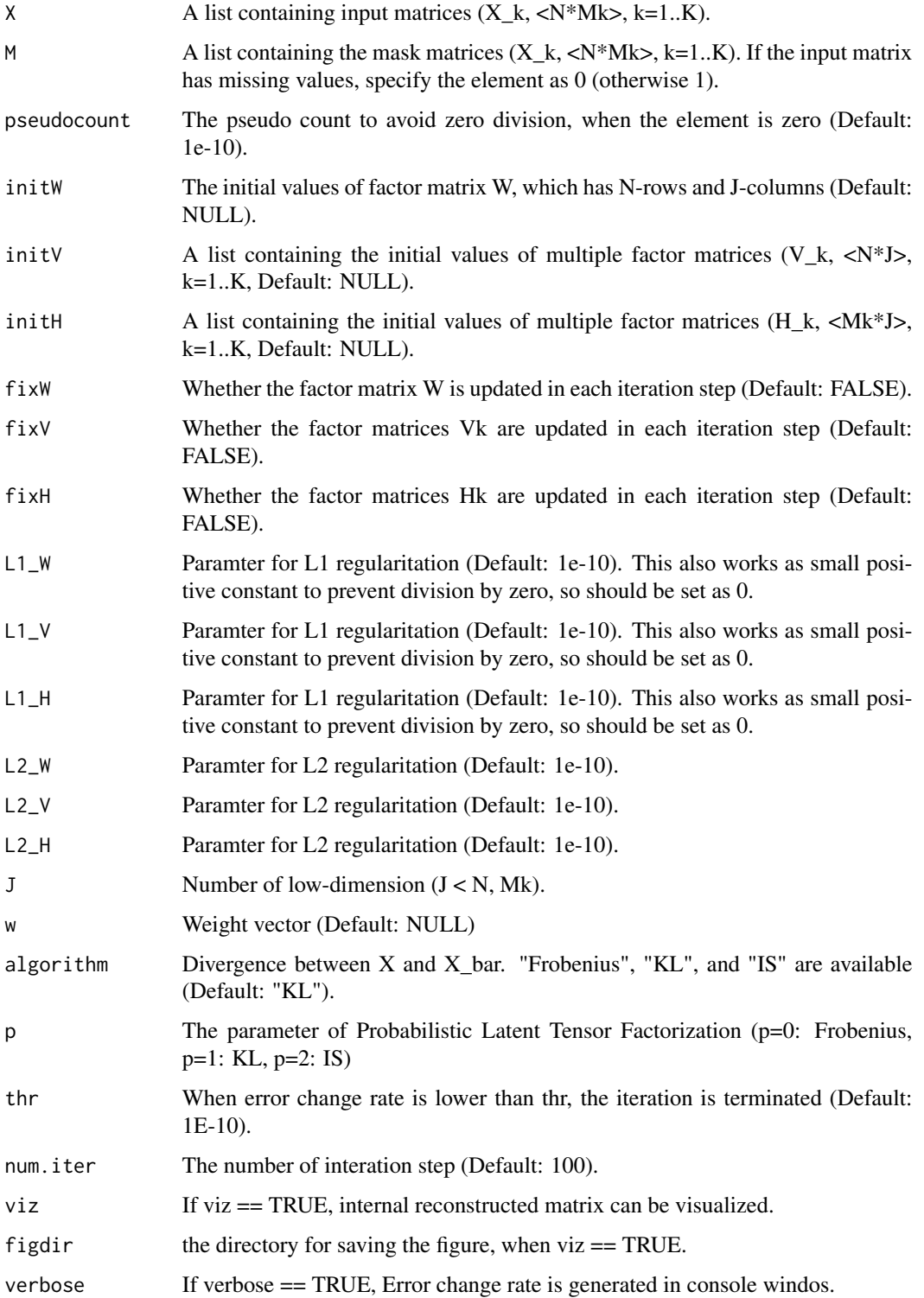

#### <span id="page-6-0"></span> $NMF$  7

#### Value

W : A matrix which has N-rows and J-columns  $(J < N, Mk)$ . V : A list which has multiple elements containing N-rows and J-columns  $(J < N, Mk)$ . H : A list which has multiple elements containing Mk-rows and J-columns matrix  $(J < N, Mk)$ . RecError : The reconstruction error between data matrix and reconstructed matrix from W and H. TrainRecError : The reconstruction error calculated by training set (observed values specified by M). TestRecError : The reconstruction error calculated by test set (missing values specified by M). RelChange : The relative change of the error.

#### Author(s)

Koki Tsuyuzaki

#### References

Liviu Badea, (2008) Extracting Gene Expression Profiles Common to Colon and Pancreatic Adenocarcinoma using Simultaneous nonnegative matrix factorization. *Pacific Symposium on Biocomputing* 13:279-290

Shihua Zhang, et al. (2012) Discovery of multi-dimensional modules by integrative analysis of cancer genomic data. *Nucleic Acids Research* 40(19), 9379-9391

Zi Yang, et al. (2016) A non-negative matrix factorization method for detecting modules in heterogeneous omics multi-modal data, *Bioinformatics* 32(1), 1-8

Y. Kenan Yilmaz et al., (2010) Probabilistic Latent Tensor Factorization, *International Conference on Latent Variable Analysis and Signal Separation* 346-353

N. Fujita et al., (2018) Biomarker discovery by integrated joint non-negative matrix factorization and pathway signature analyses, *Scientific Report*

#### Examples

```
matdata <- toyModel(model = "siNMF_Hard")
out <- jNMF(matdata, J=2, num.iter=2)
```
<span id="page-6-1"></span>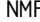

**F** *Non-negative Matrix Factorization Algorithms (NMF)* 

#### Description

The input data is assumed to be non-negative matrix. NMF decompose the matrix to two lowdimensional factor matices. This function is also used as initialization step of tensor decomposition (see also NTF and NTD).

#### Usage

```
NMF(X, M=NULL, pseudocount=1e-10, initU=NULL, initV=NULL, fixU=FALSE, fixV=FALSE,
 L1_U=1e-10, L1_V=1e-10, L2_U=1e-10, L2_V=1e-10, J = 3,
  rank.method=c("all", "ccc", "dispersion", "rss", "evar", "residuals",
    "sparseness.basis", "sparseness.coef", "sparseness2.basis",
    "sparseness2.coef", "norm.info.gain.basis", "norm.info.gain.coef",
    "singular", "volume", "condition"), runtime=30,
  algorithm = c("Frobenius", "KL", "IS", "Pearson", "Hellinger", "Neyman",
    "Alpha", "Beta", "PGD", "HALS", "GCD", "Projected", "NHR", "DTPP",
    "Orthogonal", "OrthReg"), Alpha = 1, Beta = 2,
  eta = 1e-04, thr1 = 1e-10, thr2 = 1e-10, tol = 1e-04,
  num.iter = 100, viz = FALSE, figdir = NULL, verbose = FALSE)
```
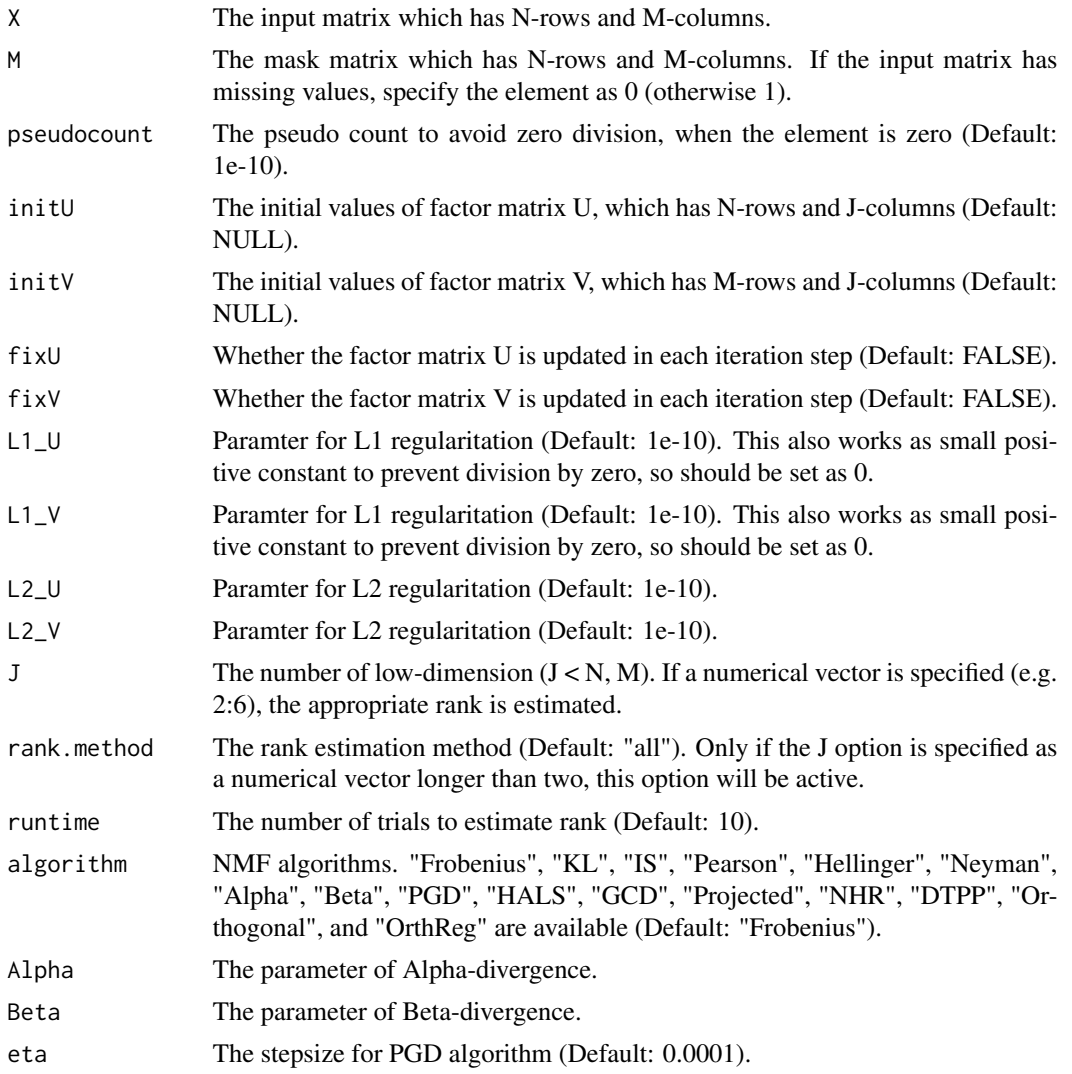

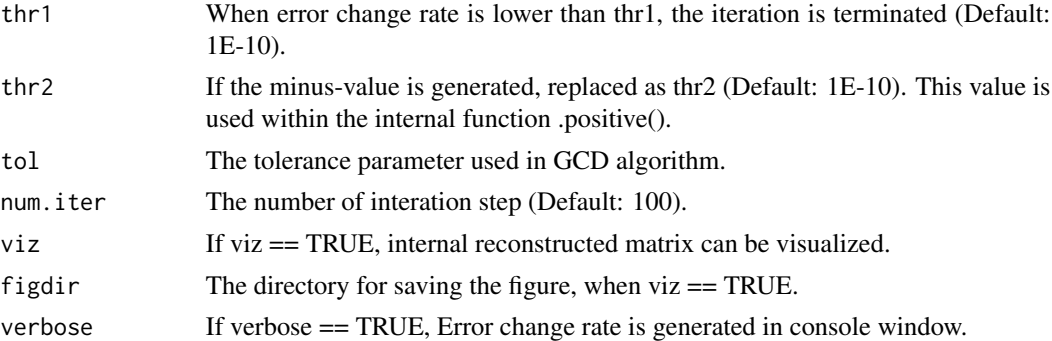

#### Value

U : A matrix which has N-rows and J-columns  $(J < N, M)$ . V : A matrix which has M-rows and J-columns  $(J \lt N, M)$ . J : The number of dimension  $(J \lt N, M)$ . RecError : The reconstruction error between data tensor and reconstructed tensor from U and V. TrainRecError : The reconstruction error calculated by training set (observed values specified by M). TestRecError : The reconstruction error calculated by test set (missing values specified by M). RelChange : The relative change of the error. Trial : All the results of the trials to estimate the rank. Runtime : The number of the trials to estimate the rank. RankMethod : The rank estimation method.

#### Author(s)

Koki Tsuyuzaki

#### References

Andrzej CICHOCK, et. al., (2009). Nonnegative Matrix and Tensor Factorizations. *John Wiley & Sons, Ltd*

Keigo Kimura, (2017). A Study on Efficient Algorithms for Nonnegative Matrix/ Tensor Factorization. *Hokkaido University Collection of Scholarly and Academic Papers*

#### Examples

```
if(interactive()){
  # Test data
  matdata <- toyModel(model = "NMF")
  # Simple usage
  out <- NMF(matdata, J=5)
  # Rank estimation mode (single method)
  out2 <- NMF(matdata, J=2:10, rank.method="ccc", runtime=3)
  plot(out2)
  # Rank estimation mode (all method)
  out3 <- NMF(matdata, J=2:10, rank.method="all", runtime=10)
  plot(out3)
}
```
#### Description

The input data is assumed to be non-negative tensor. NTD decompose the tensor to the dense core tensor (S) and low-dimensional factor matices (A).

#### Usage

```
NTD(X, M=NULL, pseudocount=1e-10, initS=NULL, initA=NULL, fixS=FALSE,
  fixA=FALSE, L1_A=1e-10, L2_A=1e-10, rank = c(3, 3, 3), modes = 1:3,
  algorithm = c("Frobenius", "KL", "IS", "Pearson", "Hellinger", "Neyman",
    "HALS", "Alpha", "Beta", "NMF"), init = c("NMF", "ALS", "Random"),
  nmf.algorithm = c("Frobenius", "KL", "IS", "Pearson", "Hellinger",
  "Neyman", "Alpha", "Beta", "PGD", "HALS", "GCD", "Projected", "NHR",
  "DTPP", "Orthogonal", "OrthReg"),
  Alpha = 1,
 Beta = 2, thr = 1e-10, num.iter = 100, num.iter2 = 10, viz = FALSE,
  figdir = NULL, verbose = FALSE)
```
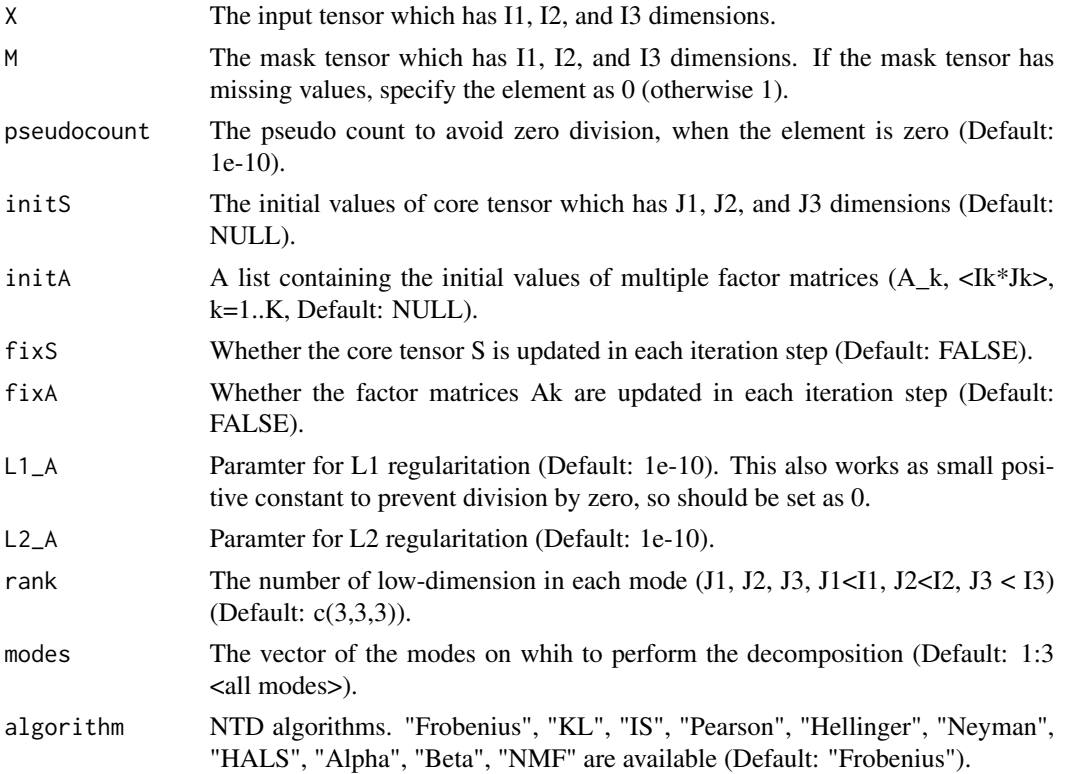

<span id="page-9-1"></span><span id="page-9-0"></span>

<span id="page-10-0"></span>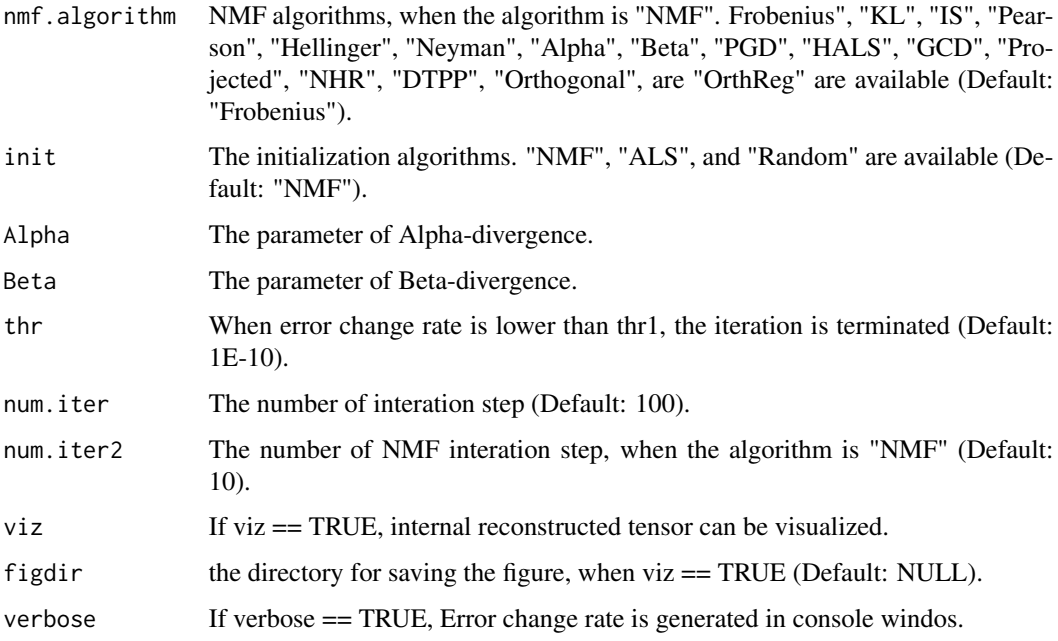

#### Value

S : Tensor object, which is defined as S4 class of rTensor package. A : A list containing three factor matrices. RecError : The reconstruction error between data tensor and reconstructed tensor from S and A. TrainRecError : The reconstruction error calculated by training set (observed values specified by M). TestRecError : The reconstruction error calculated by test set (missing values specified by M). RelChange : The relative change of the error.

#### Author(s)

Koki Tsuyuzaki

#### References

Yong-Deok Kim et. al., (2007). Nonnegative Tucker Decomposition. *IEEE Conference on Computer Vision and Pattern Recognition*

Yong-Deok Kim et. al., (2008). Nonneegative Tucker Decomposition With Alpha-Divergence. *IEEE International Conference on Acoustics, Speech and Signal Processing*

Anh Huy Phan, (2008). Fast and efficient algorithms for nonnegative Tucker decomposition. *Advances in Neural Networks - ISNN2008*

Anh Hyu Phan et. al. (2011). Extended HALS algorithm for nonnegative Tucker decomposition and its applications for multiway analysis and classification. *Neurocomputing*

#### See Also

[plotTensor3D](#page-15-2)

#### Examples

```
tensordata <- toyModel(model = "Tucker")
out <- NTD(tensordata, rank=c(2,2,2), algorithm="Frobenius",
  init="Random", num.iter=2)
```
<span id="page-11-1"></span>NTF *Non-negative CP Decomposition Algorithms (NTF)*

#### Description

The input data is assumed to be non-negative tensor. NTF decompose the tensor to the diagonal core tensor (S) and low-dimensional factor matices (A).

#### Usage

```
NTF(X, M=NULL, pseudocount=1e-10, initA=NULL,
  fixA=FALSE, L1_A=1e-10, L2_A=1e-10, rank = 3,
 algorithm = c("Frobenius", "KL", "IS", "Pearson", "Hellinger", "Neyman",
    "HALS", "Alpha-HALS", "Beta-HALS", "Alpha", "Beta"),
  init = c("NMF", "ALS", "Random"), Alpha = 1,Beta = 2, thr = 1e-10, num.iter = 100, viz = FALSE,
  figdir = NULL, verbose = FALSE)
```
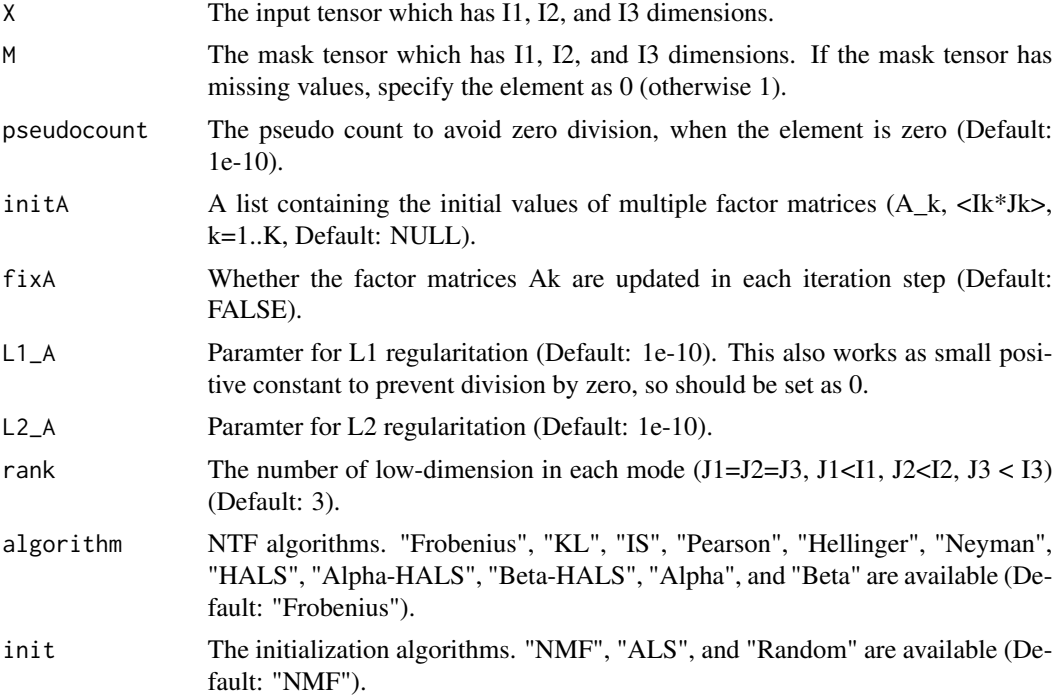

<span id="page-11-0"></span>

<span id="page-12-0"></span>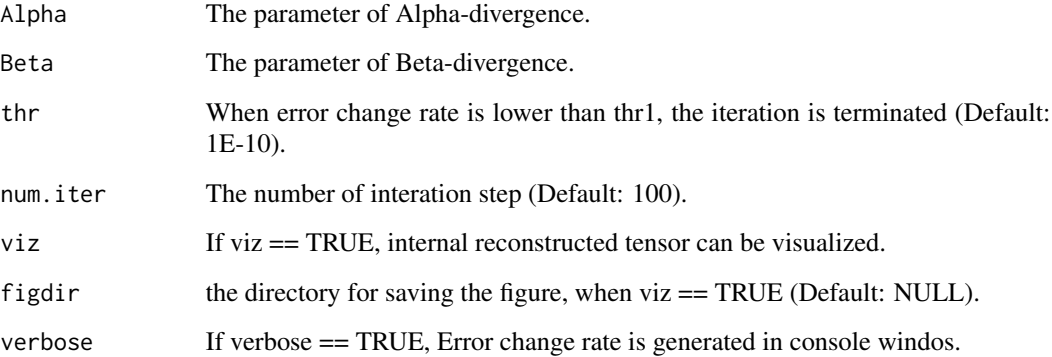

#### Value

S : Tensor object, which is defined as S4 class of rTensor package. A : A list containing three factor matrices. RecError : The reconstruction error between data tensor and reconstructed tensor from S and A. TrainRecError : The reconstruction error calculated by training set (observed values specified by M). TestRecError : The reconstruction error calculated by test set (missing values specified by M). RelChange : The relative change of the error.

#### Author(s)

Koki Tsuyuzaki

#### References

Andrzej CICHOCKI et. al., (2007). Non-negative Tensor Factorization using Alpha and Beta Divergence. *IEEE ICASSP 2007*

Anh Huy PHAN et. al., (2008). Multi-way Nonnegative Tensor Factorization Using Fast Hierarchical Alternating Least Squares Algorithm (HALS). *NOLTA2008*

Andrzej CICHOCKI et. al., (2008). Fast Local Algorithms for Large Scale Nonnegative Matrix and Tensor Factorizations. *IEICE Transactions on Fundamentals of Electronics, Communications and Computer Sciences*

#### See Also

[plotTensor3D](#page-15-2)

#### Examples

```
tensordata \leq toyModel(model = "CP")
out <- NTF(tensordata, rank=3, algorithm="Beta-HALS", num.iter=2)
```
<span id="page-13-0"></span>

#### Description

Only if J is specified as a vector longer than 1, this function will be active.

#### Usage

 $plot(x, \ldots)$ 

#### Arguments

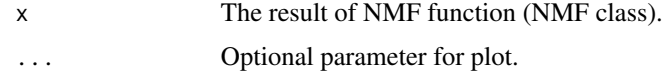

#### Value

A ggplot will be gerarated.

#### Author(s)

Koki Tsuyuzaki

#### **References**

Jean-Philippe Brunet. et. al., (2004). Metagenes and molecular pattern discovery using matrix factorization. *PNAS*

Xiaoxu Han. (2007). CANCER MOLECULAR PATTERN DISCOVERY BY SUBSPACE CON-SENSUS KERNEL CLASSIFICATION

Attila Frigyesi. et. al., (2008). Non-Negative Matrix Factorization for the Analysis of Complex Gene Expression Data: Identification of Clinically Relevant Tumor Subtypes. *Cancer Informatics*

Haesun Park. et. al., (2019). Lecture 3: Nonnegative Matrix Factorization: Algorithms and Applications. *SIAM Gene Golub Summer School, Aussois France, June 18, 2019*

Chunxuan Shao. et. al., (2017). Robust classification of single-cell transcriptome data by nonnegative matrix factorization. *Bioinformatics*

Paul Fogel (2013). Permuted NMF: A Simple Algorithm Intended to Minimize the Volume of the Score Matrix

Philip M. Kim. et. al., (2003). Subsystem Identification Through Dimensionality Reduction of Large-Scale Gene Expression Data. *Genome Research*

Lucie N. Hutchins. et. al., (2008). Position-dependent motif characterization using non-negative matrix factorization. *Bioinformatics*

Patrik O. Hoyer (2004). Non-negative Matrix Factorization with Sparseness Constraints. *Journal of Machine Learning 5*

#### <span id="page-14-0"></span>plotTensor2D 15

#### Examples

plot.NMF

plotTensor2D *Plot function for visualization of matrix data structure*

#### Description

Combined with recTensor function and the result of NTF or NTD, the reconstructed tesor structure can be visullized.

#### Usage

```
plotTensor2D(X = NULL, method=c("sd", "mad"),
    sign=c("positive", "negative", "both"), thr=2)
```
#### Arguments

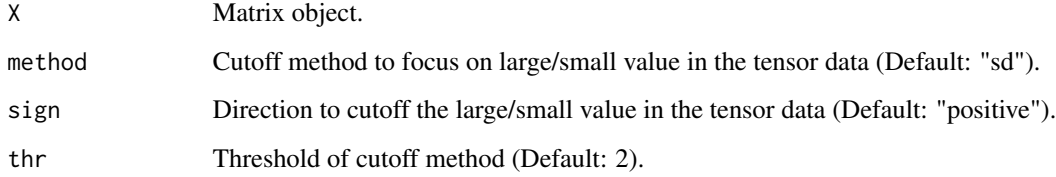

#### Author(s)

Koki Tsuyuzaki

tmp <- tempdir()

#### Examples

```
tensordata <- toyModel(model = "CP")
out <- NTF(tensordata, rank=3, num.iter=2)
```

```
png(filename=paste0(tmp, "/NTF.png"))
plotTensor2D(out$A[[1]])
dev.off()
```
#### Description

Combined with recTensor function and the result of NTF or NTD, the reconstructed tensor structure can be visullized.

#### Usage

```
plotTensor3D(X = NULL, method=c("sd", "mad"),
  sign=c("positive", "negative", "both"), thr=2)
```
#### Arguments

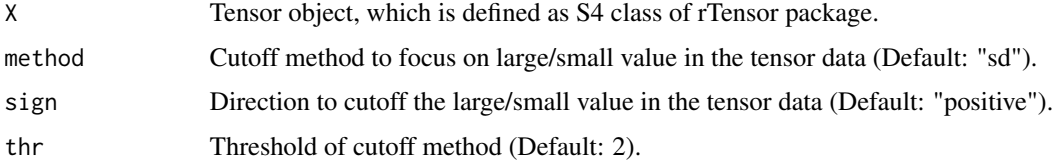

#### Author(s)

Koki Tsuyuzaki

#### Examples

```
tensordata <- toyModel(model = "CP")
out <- NTF(tensordata, rank=3, algorithm="Beta-HALS", num.iter=2)
tmp <- tempdir()
png(filename=paste0(tmp, "/NTF.png"))
plotTensor3D(recTensor(out$S, out$A))
dev.off()
```
<span id="page-15-1"></span>recTensor *Tensor Reconstruction from core tensor (S) and factor matrices (A)*

#### Description

Combined with plotTensor3D function and the result of NTF or NTD, the reconstructed tesor structure can be visullized.

#### <span id="page-16-0"></span> $\mu$ siNMF 17

#### Usage

 $recTensor(S = NULL, A = NULL, idx = 1:3, reverse = FALSE)$ 

#### Arguments

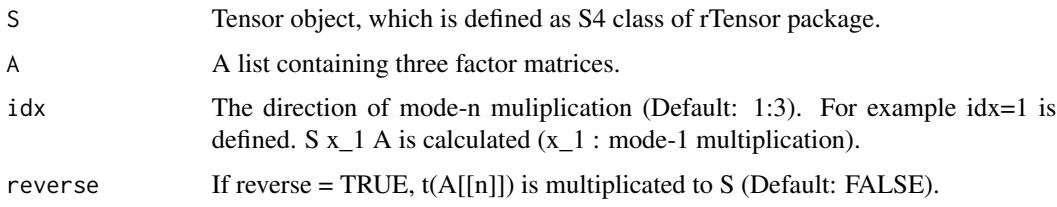

#### Value

Tensor object, which is defined as S4 class of rTensor package.

#### Author(s)

Koki Tsuyuzaki

#### See Also

[Tensor-class](#page-0-0), [NTF](#page-11-1), [NTD](#page-9-1)

#### Examples

```
tensordata <- toyModel(model = "CP")
out <- NTF(tensordata, rank=3, algorithm="Beta-HALS", num.iter=2)
rec <- recTensor(out$S, out$A)
```
siNMF *Simultaneous Non-negative Matrix Factorization Algorithms (siNMF)*

#### Description

The input data objects are assumed to be non-negative matrices. siNMF decompose the matrices to two low-dimensional factor matices simultaneously.

#### Usage

```
siNMF(X, M=NULL, pseudocount=1e-10, initW=NULL, initH=NULL, fixW=FALSE, fixH=FALSE,
 L1_W=1e-10, L1_H=1e-10, L2_W=1e-10, L2_H=1e-10, J = 3,
 w=NULL, algorithm = c("Frobenius", "KL", "IS", "PLTF"), p=1,
    thr = 1e-10, num.iter = 100,
   viz = FALSE, figdir = NULL, verbose = FALSE)
```
#### Arguments

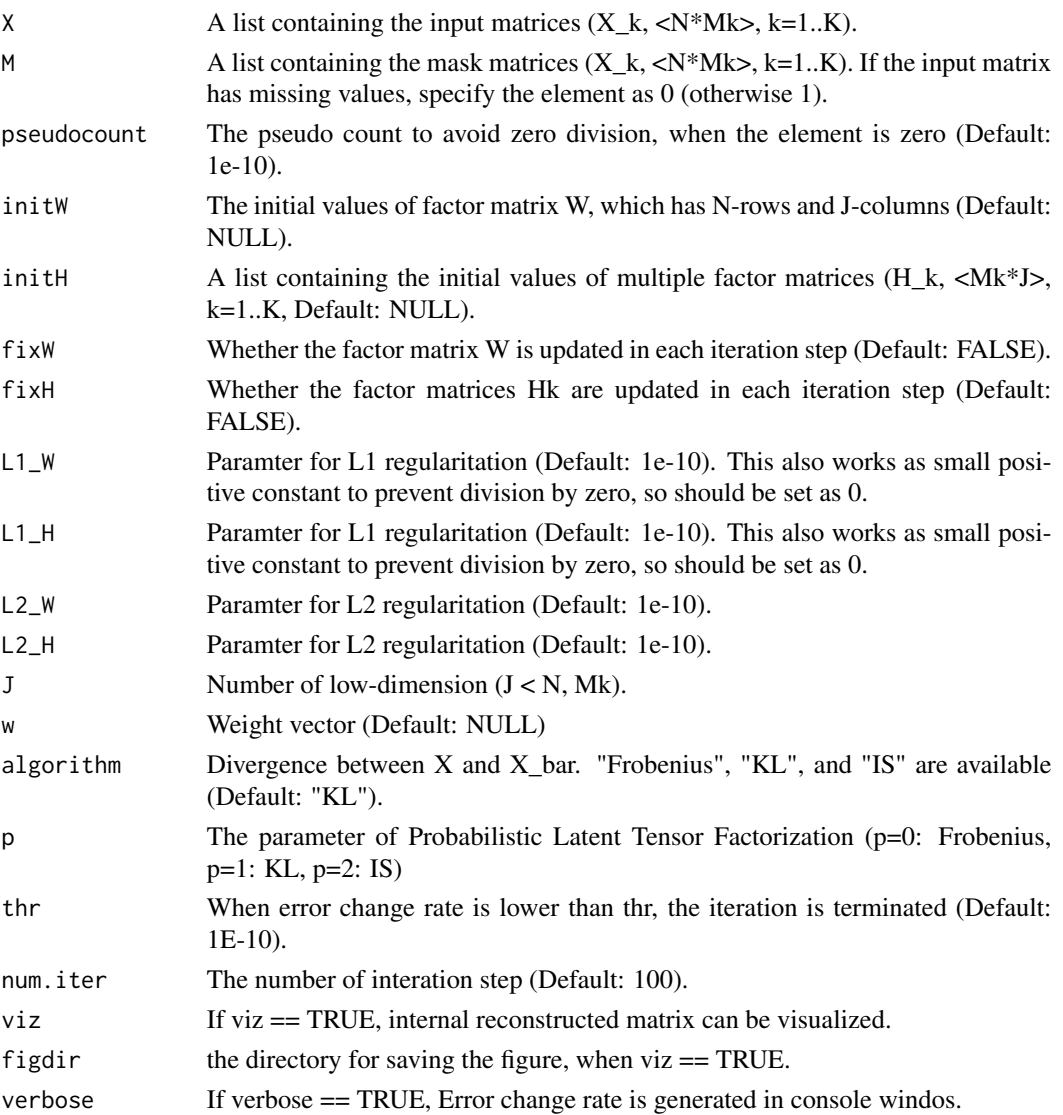

#### Value

W : A matrix which has N-rows and J-columns  $(J < N, Mk)$ . H : A list which has multiple elements containing Mk-rows and J-columns matrix (J < N, Mk). RecError : The reconstruction error between data matrix and reconstructed matrix from W and H. TrainRecError : The reconstruction error calculated by training set (observed values specified by M). TestRecError : The reconstruction error calculated by test set (missing values specified by M). RelChange : The relative change of the error.

#### Author(s)

Koki Tsuyuzaki

#### <span id="page-18-0"></span>toyModel and the state of the state of the state of the state of the state of the state of the state of the state of the state of the state of the state of the state of the state of the state of the state of the state of t

#### References

Liviu Badea, (2008) Extracting Gene Expression Profiles Common to Colon and Pancreatic Adenocarcinoma using Simultaneous nonnegative matrix factorization. *Pacific Symposium on Biocomputing* 13:279-290

Shihua Zhang, et al. (2012) Discovery of multi-dimensional modules by integrative analysis of cancer genomic data. *Nucleic Acids Research* 40(19), 9379-9391

Zi Yang, et al. (2016) A non-negative matrix factorization method for detecting modules in heterogeneous omics multi-modal data, *Bioinformatics* 32(1), 1-8

Y. Kenan Yilmaz et al., (2010) Probabilistic Latent Tensor Factorization, *International Conference on Latent Variable Analysis and Signal Separation* 346-353

N. Fujita et al., (2018) Biomarker discovery by integrated joint non-negative matrix factorization and pathway signature analyses, *Scientific Report*

#### Examples

 $matalata < -\ toyModel(model = "siNMF\_Easy")$ out <- siNMF(matdata, J=2, num.iter=2)

<span id="page-18-1"></span>toyModel *Toy model data for using NMF, NTF, and NTD*

#### Description

The data is used for confirming the algorithm are properly working.

#### Usage

toyModel(model = "CP", seeds=123)

#### Arguments

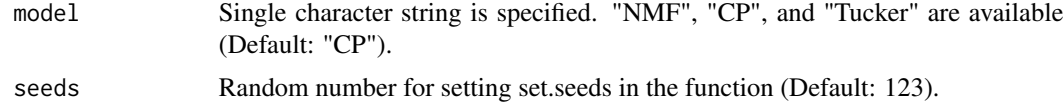

#### Value

If model is specified as "NMF", a matrix is generated. Otherwise, a tensor is generated.

#### Author(s)

Koki Tsuyuzaki

#### See Also

[NMF](#page-6-1), [NTF](#page-11-1), [NTD](#page-9-1)

### Examples

```
matdata <- toyModel(model = "NMF", seeds=123)
tensordata1 <- toyModel(model = "CP", seeds=123)
tensordata2 <- toyModel(model = "Tucker", seeds=123)
```
# <span id="page-20-0"></span>Index

```
∗ methods
    GabrielNMF, 4
    jNMF, 5
    NMF, 7
    NTD, 10
    NTF, 12
    plot.NMF, 14
    plotTensor2D, 15
    plotTensor3D, 16
    recTensor, 16
    siNMF, 17
    toyModel, 19
∗ package
    nnTensor-package, 2
GabrielNMF, 4
jNMF, 5
NMF, 4, 7, 19
```
nnTensor *(*nnTensor-package*)*, [2](#page-1-0) nnTensor-package, [2](#page-1-0) NTD, *[4](#page-3-0)*, [10,](#page-9-0) *[17](#page-16-0)*, *[19](#page-18-0)* NTF, *[4](#page-3-0)*, [12,](#page-11-0) *[17](#page-16-0)*, *[19](#page-18-0)*

```
plot (plot.NMF), 14
plot.NMF, 14
plotTensor2D, 15
plotTensor3D, 4, 11, 13, 16
```
recTensor, *[4](#page-3-0)*, [16](#page-15-0)

siNMF, [17](#page-16-0)

toyModel, *[4](#page-3-0)*, [19](#page-18-0)